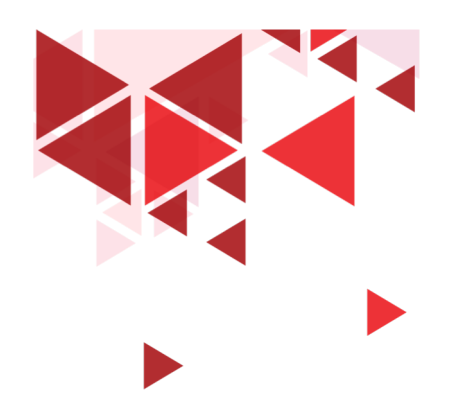

**Keamanan Jaringan** 

# **29. Keamanan Wireless**

Setia Juli Irzal Ismail

D3 Teknologi Komputer – Fakultas Ilmu Terapan Telkom University.

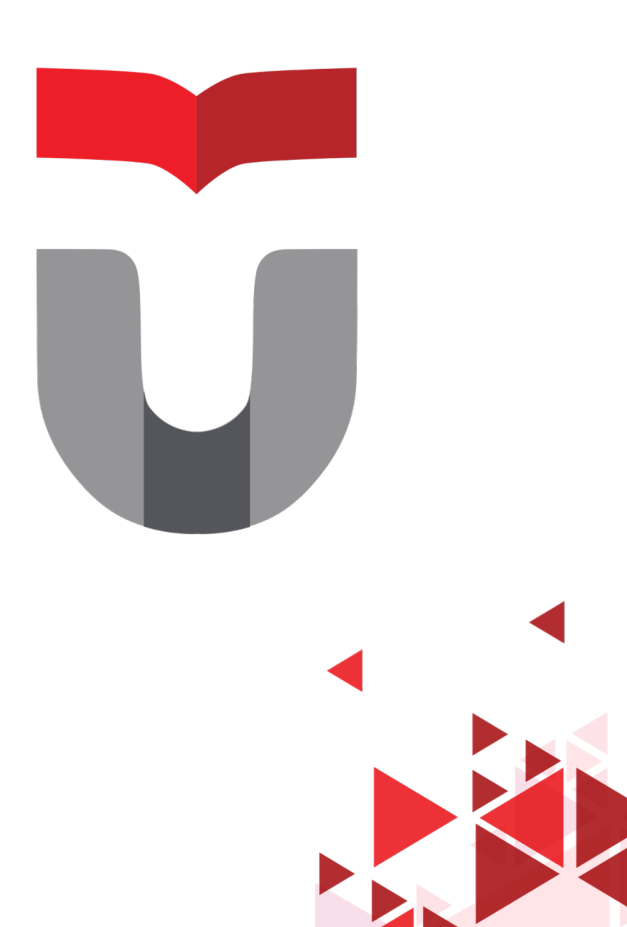

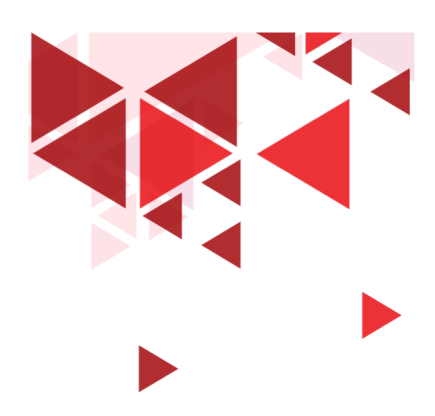

# **Wireless**

- Wireless vs Wired Popular
- Wireless semakin Popular
- Kemudahan akses
- Instalasi Mudah, murah
- Wifi
- Keamanan ?

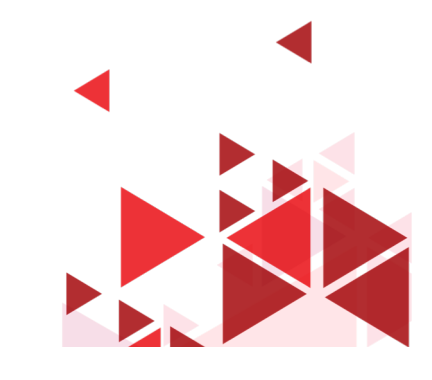

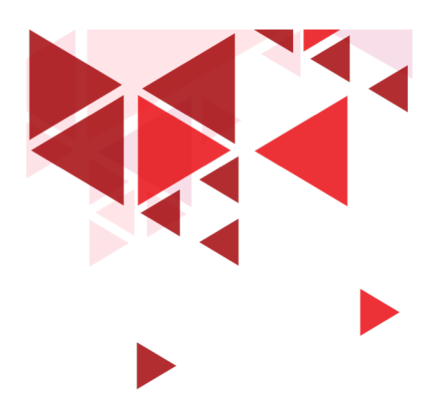

# **Wifi**

- Akses Poin (AP) : perangkat jaringan
- SSID : Nama Akses Poin
- BSSID : alamat MAC Akses Poin

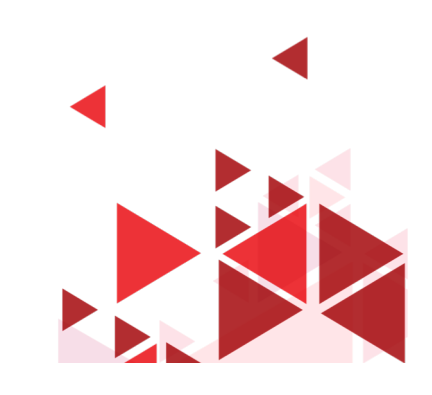

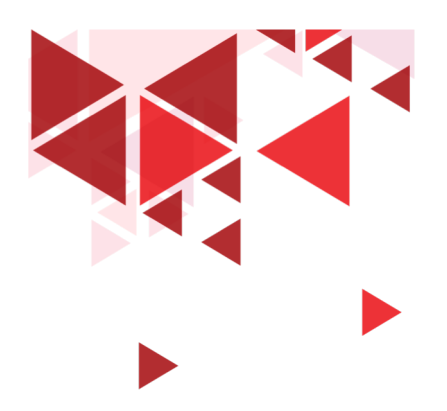

#### Standar WLAN

#### •802.11

•PC, Game konsol, smartphone, tablet, printer,

•802.11 a/b/g/n

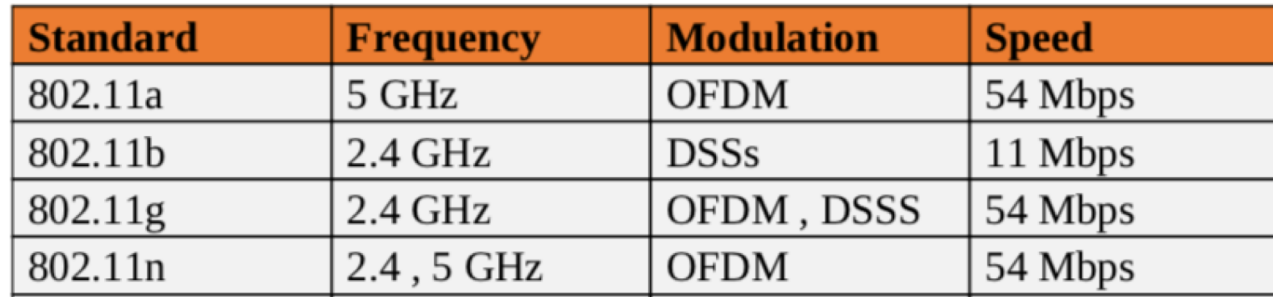

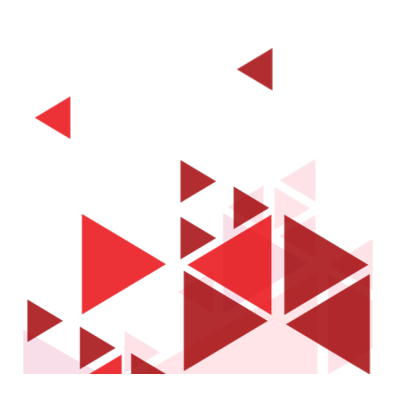

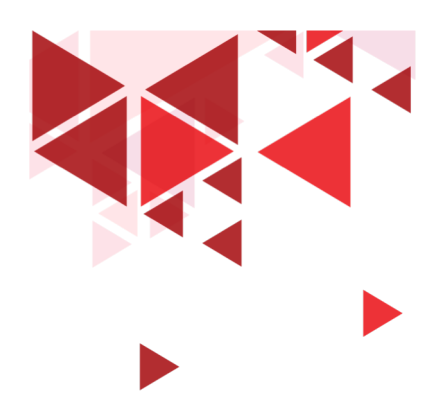

#### **Enkripsi Wireless**

• WEP

#### • WPA

- WPA2
- WPA3 ?

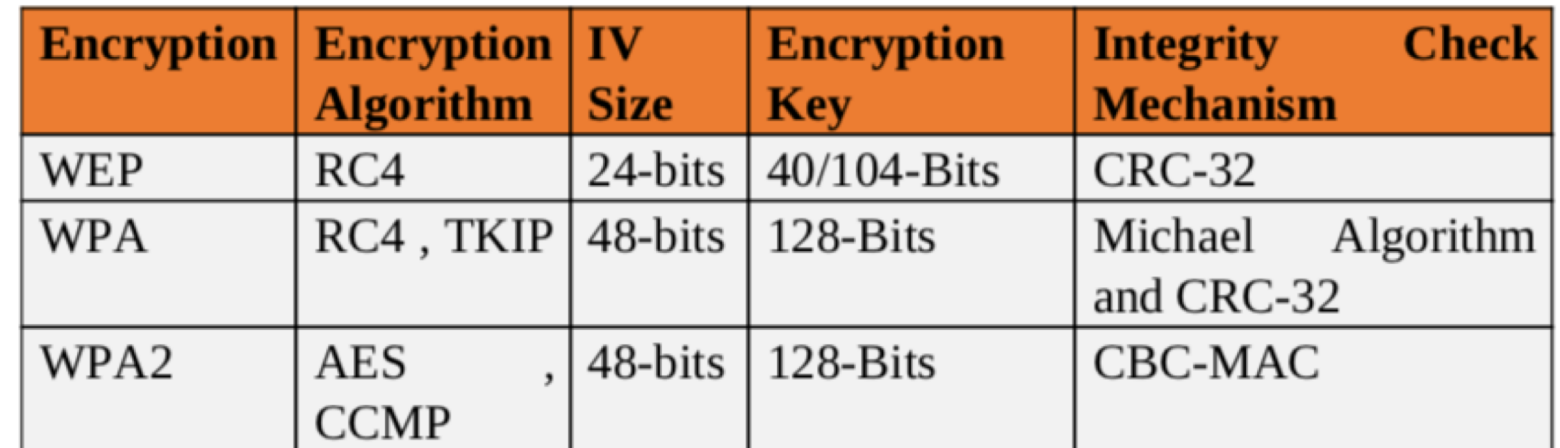

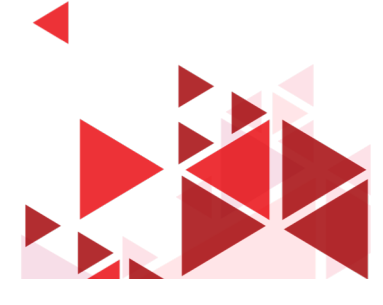

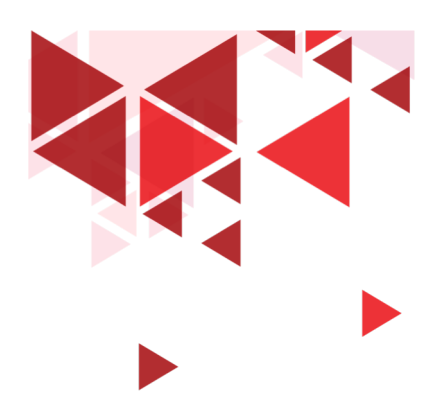

# **Wifi Hacking**

- Mencari Wifi
	- Airwaves, Netsurveyor, inSSIDer, Vistumbler, Netstumbler
- Analisa Trafik
	- Nama SSID, Metoda Autentikasi, Teknik Enkripsi
	- Wireshark/Pilot Tool, Omni Peek, Commview, dll
- Serangan
	- Aircrack-ng

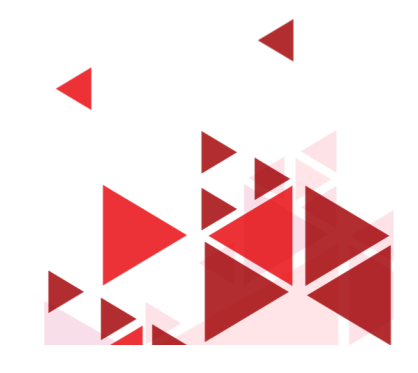

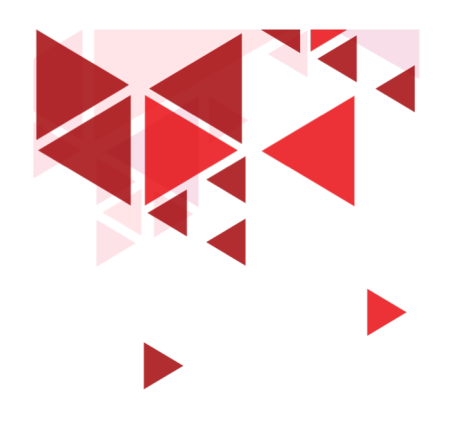

**Keamanan Jaringan** 

# **30. Wireless Cracking**

Setia Juli Irzal Ismail

D3 Teknologi Komputer – Fakultas Ilmu Terapan Telkom University.

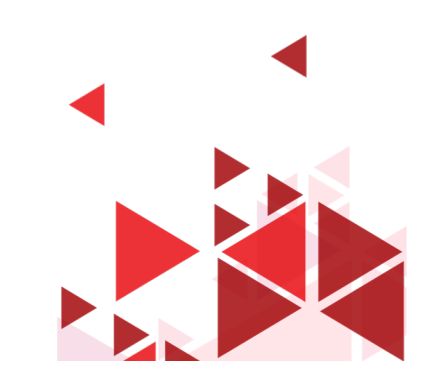

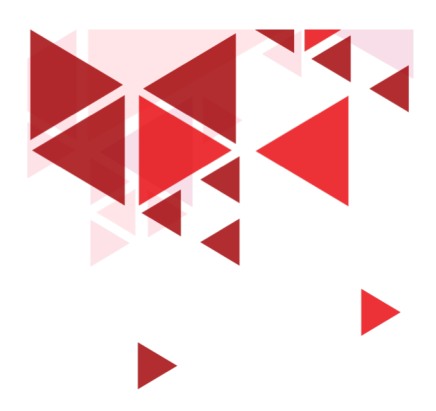

## **Aircrack-ng**

- Windows, Linux
- Deteksi AP, sniffer, WPA cracker
- Airmon-ng
- Airodump-ng
- Aireplay-ng
- Airdrop-ng

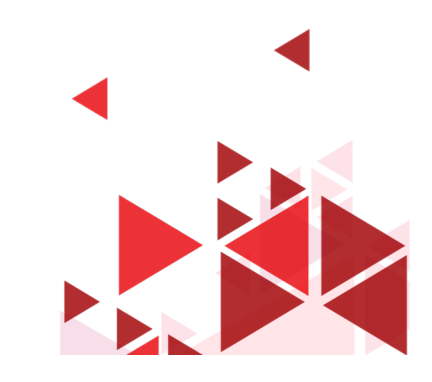

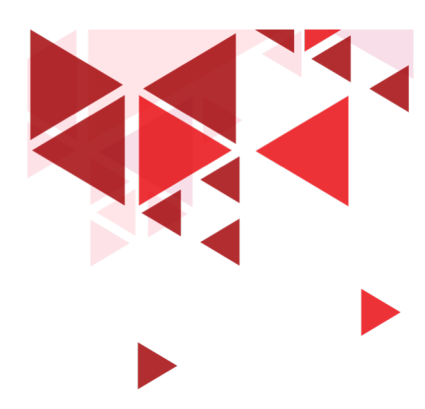

## **Crack WPA**

- 1. Monitor trafik wireless
	- airmon-ng start eth1 (perangkat jaringan kita)
- 2. Mengumpulkan data
	- Airodump-ng –write capture eth1

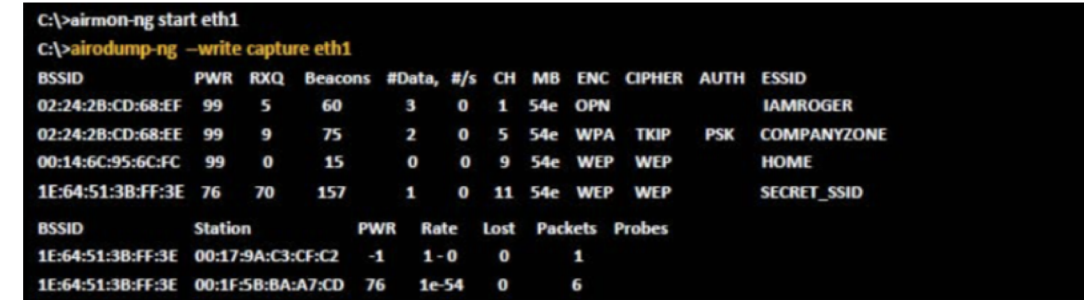

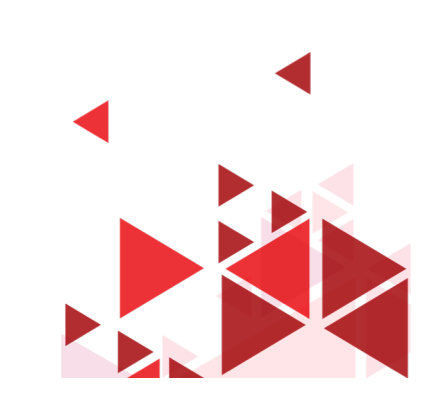

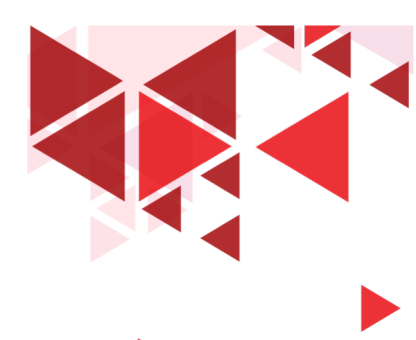

### **Crack WPA**

3. Deauthenticate client

- Aireplay-ng deauth 11 –a Mac address
- 4. Cracking password
	- Aircrack-ng.exe –a 2 –w capture.cap (nama file)

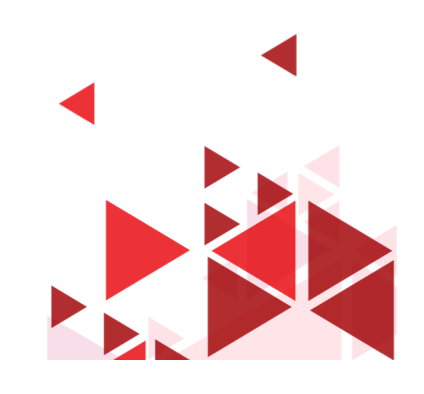

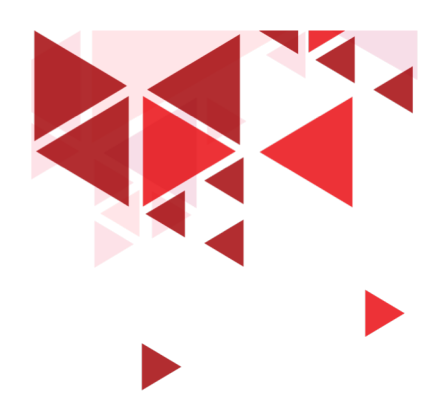

## **Jenis Serangan Wireless**

- Spoofing Mac Address
- Rogue Access Point (RAP)
- Session Hijacking
- Man-In-the-midle Attack
- Dos Attack
- Jamming

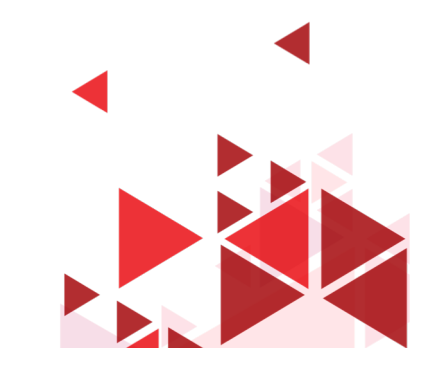

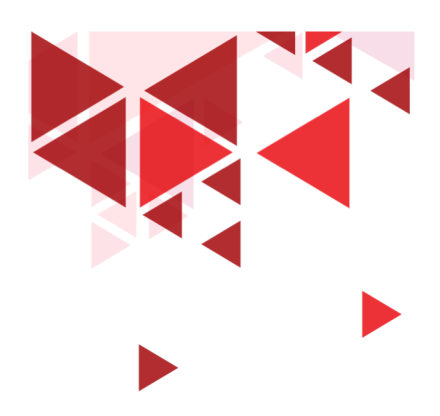

## **Defend Wireless**

- WIPS Wireless Intrusion Prevention System
- WiFi Audit
	- Airmagnet Wifi Analyzer, Motorola AirDefense Service Platform (ADSP) ,Cisco Adaptive Wireless IPS, Aruba RF Project
- $\cdot$  Enkripsi  $\rightarrow$  WPA2
- Kompleksitas Password
- MAC Filtering
- RF Scanning

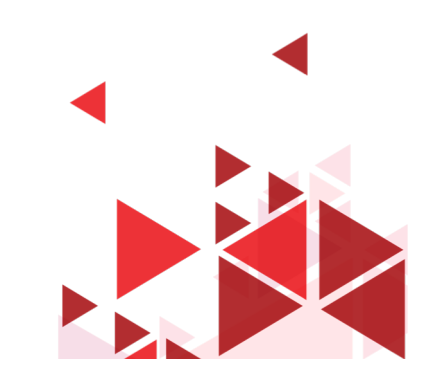

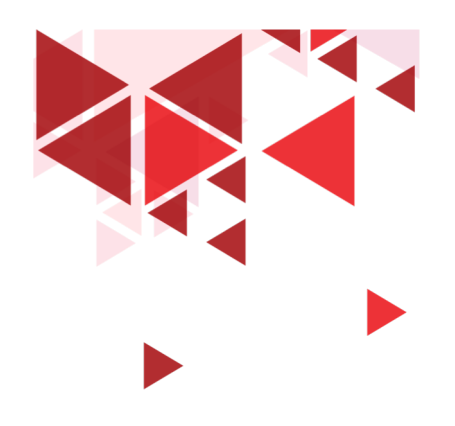

**Keamanan Jaringan** 

# **31. Keamanan Web**

Setia Juli Irzal Ismail

D3 Teknologi Komputer – Fakultas Ilmu Terapan Telkom University.

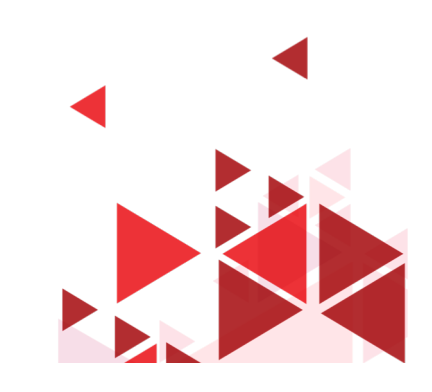

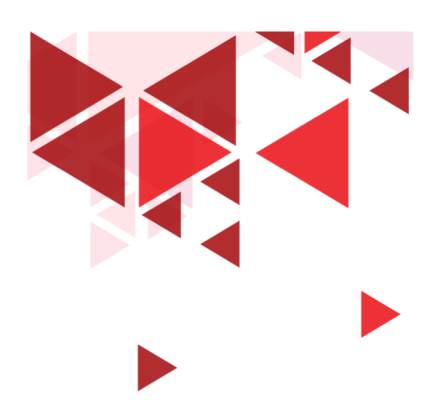

#### **Web Server**

- Apache : 57,9%
- Nginx : 23,7%
- $\|\S$  : 13,2%
- LiteSpeed : 2,2%
- Google Server : 1,3%
- dll

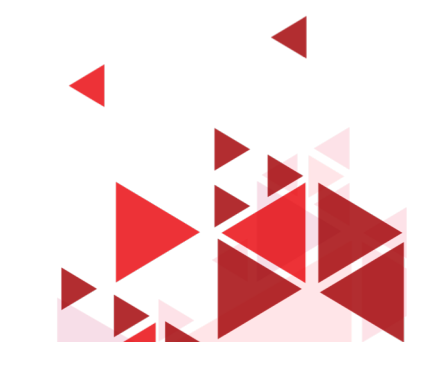

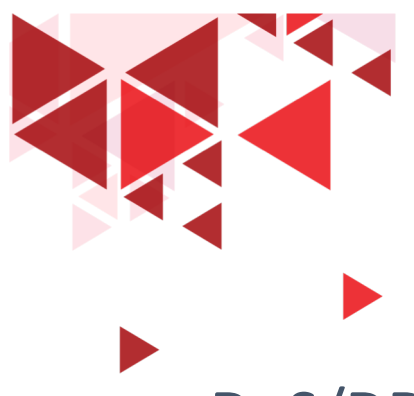

#### **Serangan Web Server**

- DoS/DDoS
- DNS Hijack
- DNS Amplification
- Directory Traversal
- Sniffing
- **Deface**
- Http response splitting attacng
- Web cache poisoning attackg
- **SSH Brute Force**
- Phishing

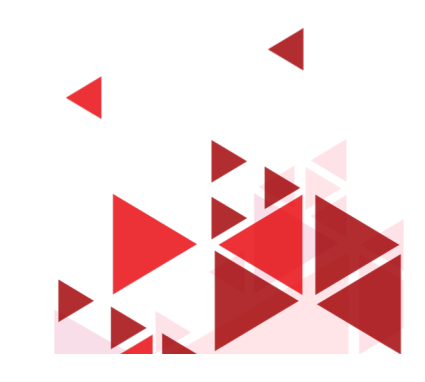

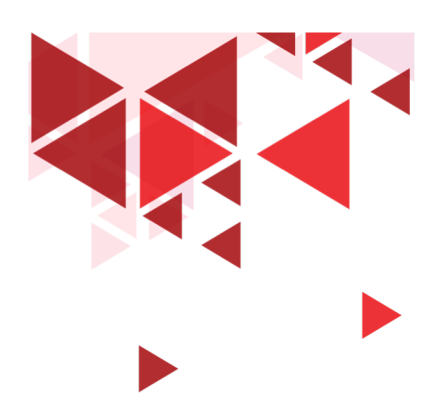

# Tahap serangan

- Information Gathering
	- Social engineering, robots.txt
- Footprinting
	- Netcraft, Maltego, httprecon, ID Serve
- Mirroring website
	- Httrack, blackwidow, webcopier
- Vulnerability scanning
- Password Cracking
- **Session Hijacking**

Tools: Metasploit, Wfetch Hydra, Brutus

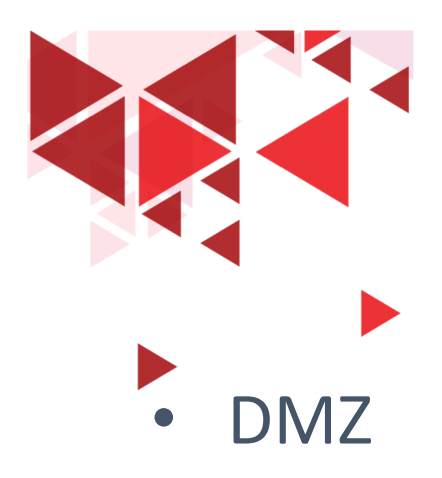

- Firewall
- IDS, IPS
- Pembatasan Port
- Port 443 HTTPS
- Enkripsi Trafik
- Certificate server

# **Defense**

- Secure Coding
- Disable tracing
- Disable debug compile
- Kebijakan Password
- Patch Management
- Update
- Account Management

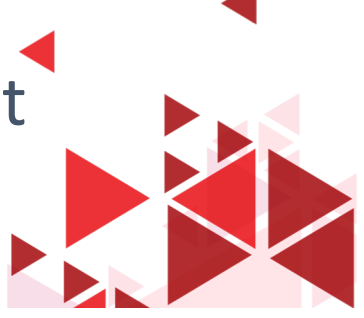

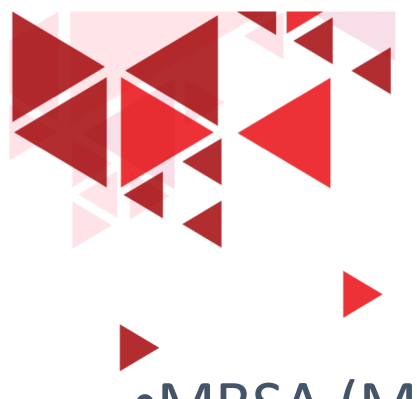

## **Tools**

- •MBSA (Microsoft Baseline Security Analyzer)
- •Syhunt Hybrid
- •WebsiteCDS
- •UrlScan
- •N-Stalker WebApp Scanner

•Wikto •Acunetix •HackAlert •QualsysGuard

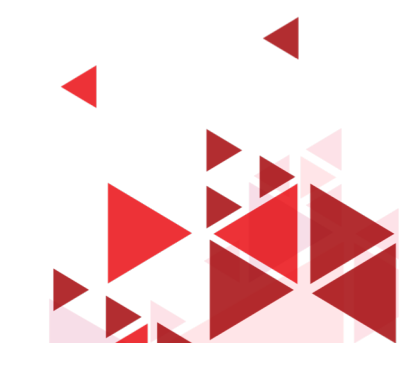

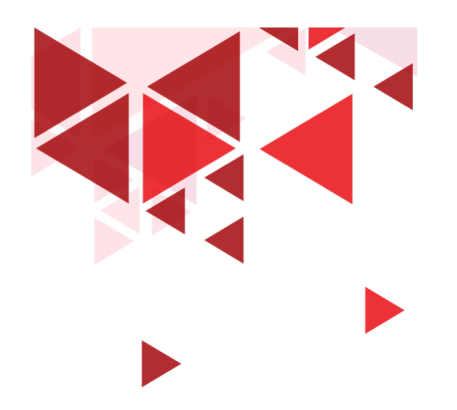

**Keamanan Jaringan** 

# **32. Keamanan Aplikasi Web**

Setia Juli Irzal Ismail

D3 Teknologi Komputer – Fakultas Ilmu Terapan Telkom University.

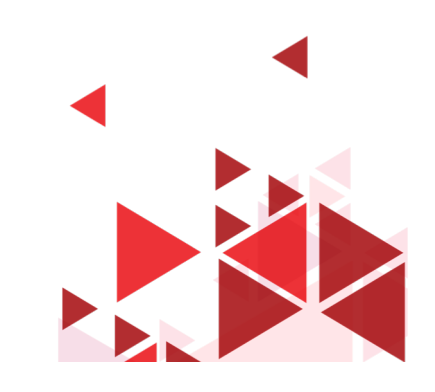

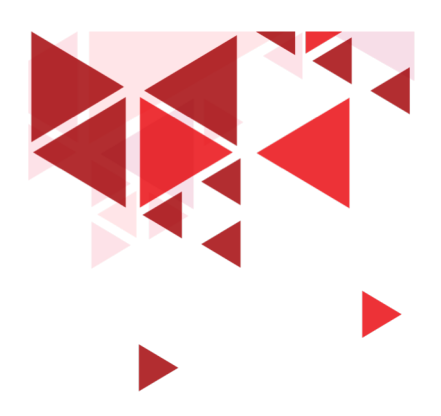

### **Statistik serangan Website**

- 30 ribu web diretas setiap harinya
- Ribuan tools hacking web tersedia di internet secara free
- 70% serangan di internet dari aplikasi web

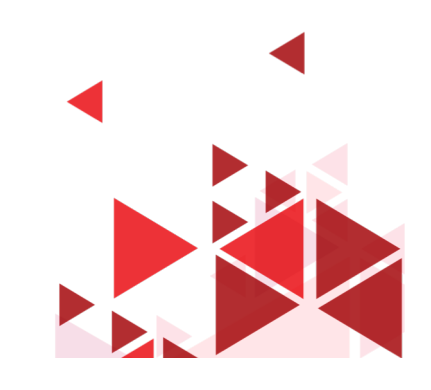

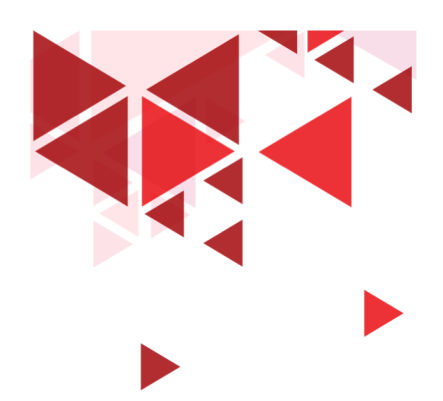

# Kasus Peretasan Web Sony

- Serangan SQL Injection web Sony oleh LulzSec
- 2011
- 77 juta data user bocor
- 1 bulan dinon aktifkan
- Kerugian \$171 Juta

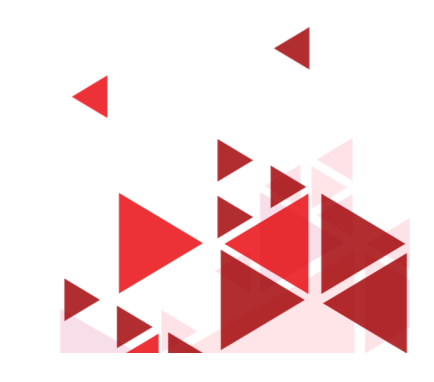

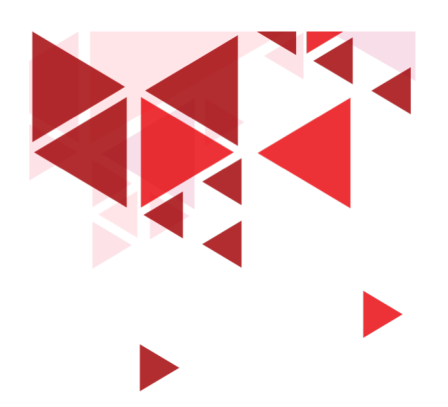

# Mitos tentang Firewall

- Kami aman karena punya Firewall
- Tutup port
- Penyerang bisa menggunakan Aplikasi Web untuk memulai serangan

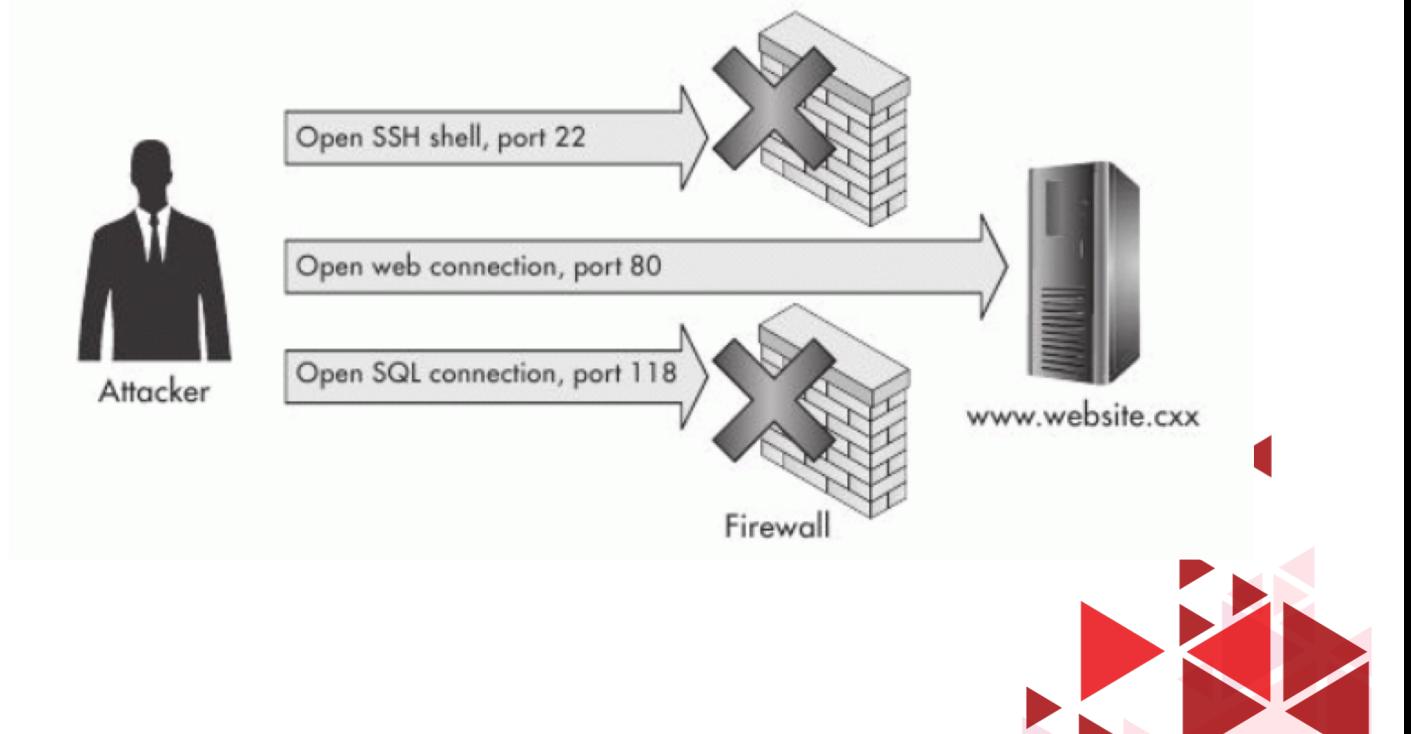

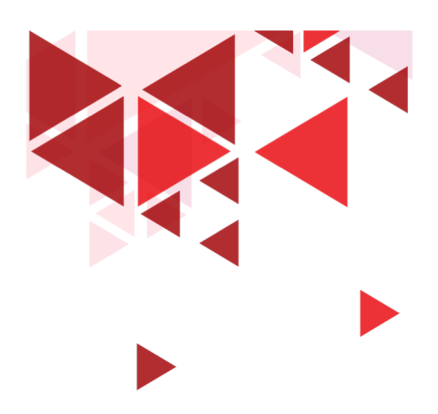

#### Aplikasi Web

- Aplikasi yang menyediakan interface antara pengguna dan web server
- Memudahkan pengguna mengakses data di server
- Memiliki berbagai celah keamanan
- Bisa dimanipulasi oleh penyerang untuk meretas sistem

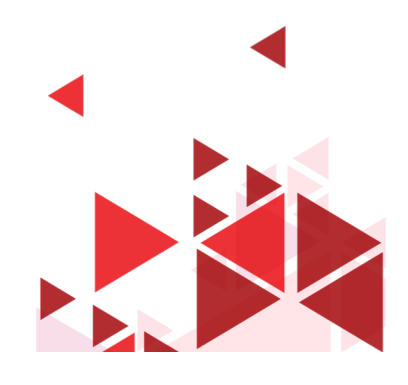

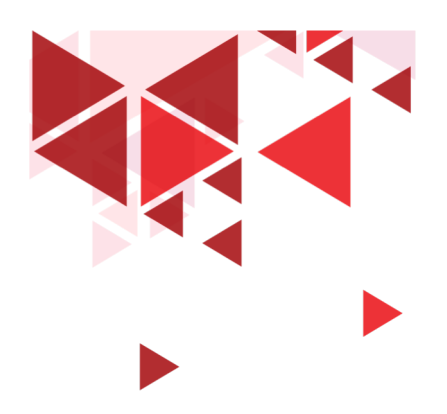

Resiko Aplikasi Web

- Deface: Mengganti tampilan web
- Install malware, botnet
- Mengambil alih Sistem

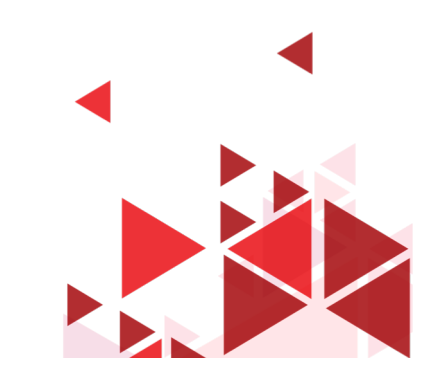

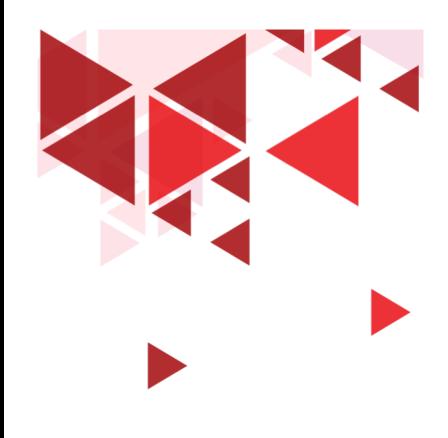

**Keamanan Jaringan** 

# **33 Serangan Web**

Setia Juli Irzal Ismail

D3 Teknologi Komputer – Fakultas Ilmu Terapan Telkom University.

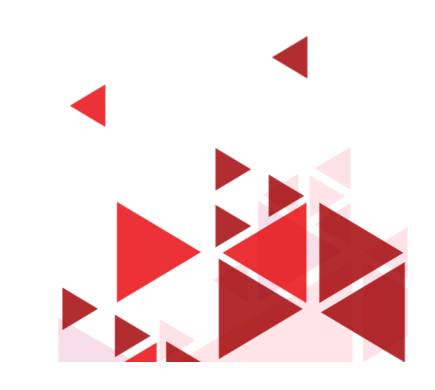

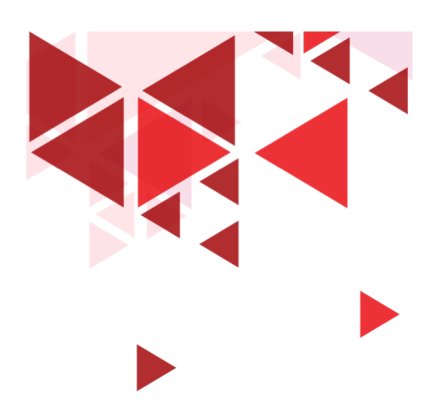

## **OWASP TOP 10**

- 1. Injection
- 2. Broken Authentication
- 3. Sensitive Data Exposure
- 4. XML External Entities (XXE)
- 5. Broken Access Control
- 6. Security Misconfiguration
- 7. Cross-Site Scripting (XSS)
- 8. Insecure Deserialization
- 9. Using Component with known Vulnerability
- 10. Insufficient Logging & Monitoring

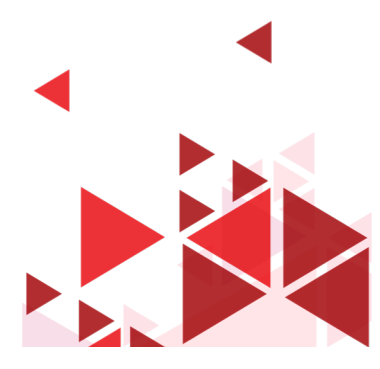

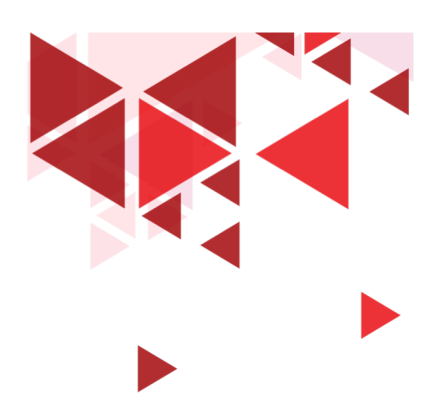

### **OWASP**

- Open Web Application Security Project
- Proyek Open source  $\rightarrow$  Meningkatkan keamanan aplikasi web
- Kontributor Individu, Perusahaan, Relawan
- Secure Coding, library
- Tools, scanner, lab vulnerable
- Daftar Top Ten

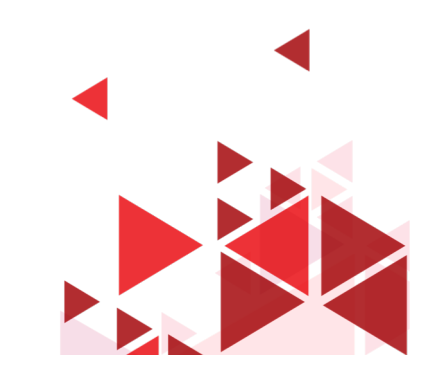

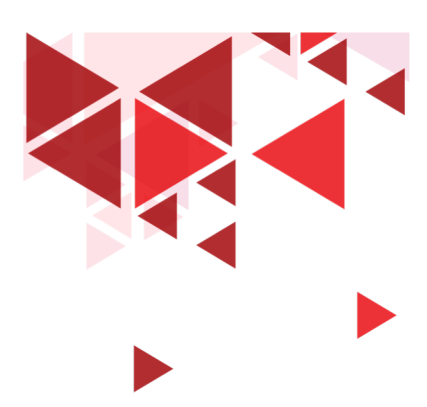

# Injection

#### **Jenis-Jenis Injection**

- SQL Injection
- Command Injection
- LDAP Injection

#### **Dampak serangan**

- Bypass Login
- Menampilkan Data Rahasia
- Merubah Data
- Menghapus Database
- Menjalankan Perintah secara remote

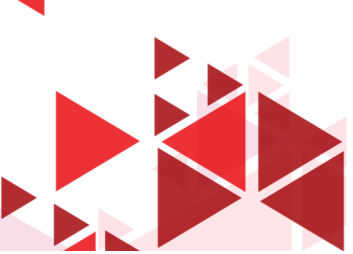

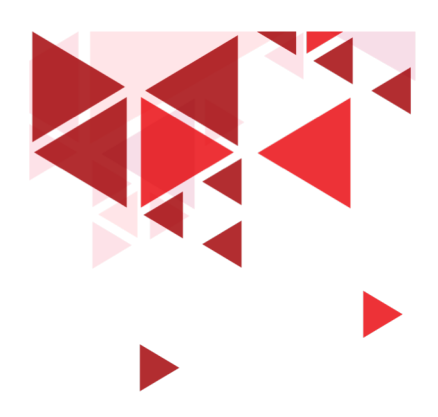

# SQL Injection

- Bypass Login
- Manipulasi Query
- "SELECT \* FROM accounts WHERE custID='" + request.getParameter("id") + "'";
- Query HQLQuery = session.createQuery("FROM accounts WHERE custID='" + request.getParameter("id") + "'");
- http://example.com/app/accountView?id=' or '1'='1

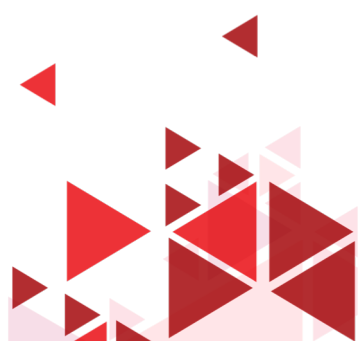

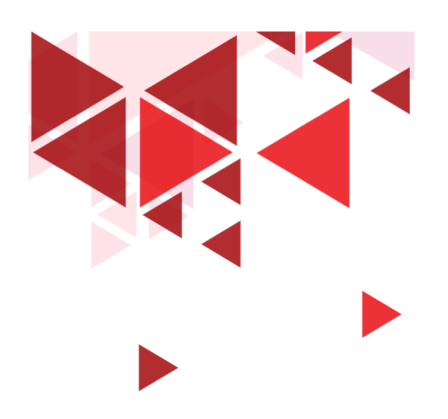

# SQL Injection Tools

- BSQL Hacker
- Marathon Tool
- SQL Power Injector
- Havij
- Sqlmap
- Sql brute

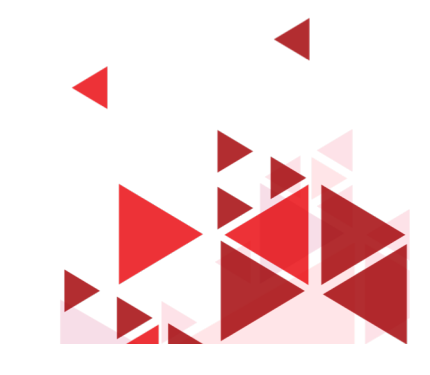

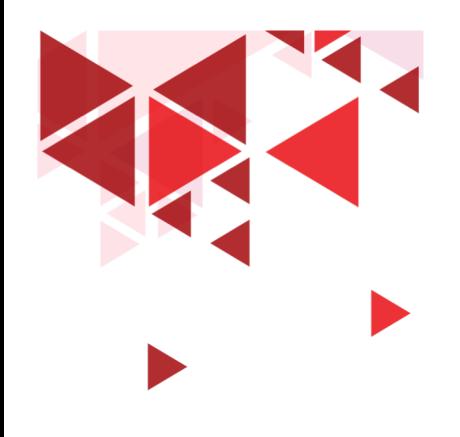

**Keamanan Jaringan** 

# **34. XSS Attack**

Setia Juli Irzal Ismail

D3 Teknologi Komputer – Fakultas Ilmu Terapan Telkom University.

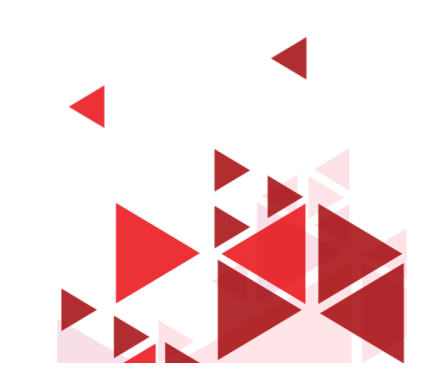

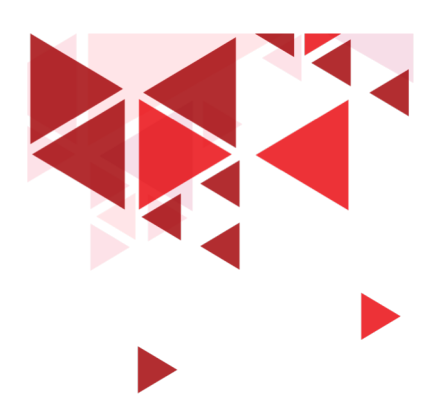

# **Cross-Site Scripting (XSS)**

- Penyerang memasukan Script Jahat ke halaman Web Target **Contohnya pada:**
- bagian komentar pada blog,
- Memodifikasi link URL, meminta korban membuka link tersebut **Penyebab**
- Tidak dilakukan validasi Input

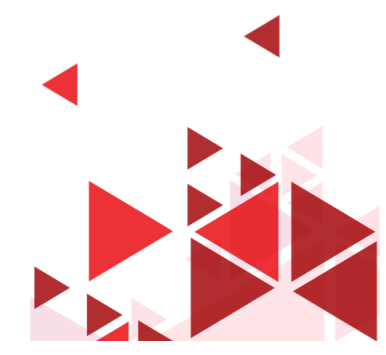

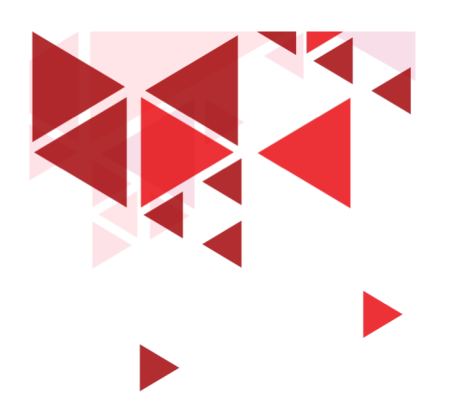

## **Script XSS**

- Javascript
- VBScript
- ActiveX
- HTML
- Flash

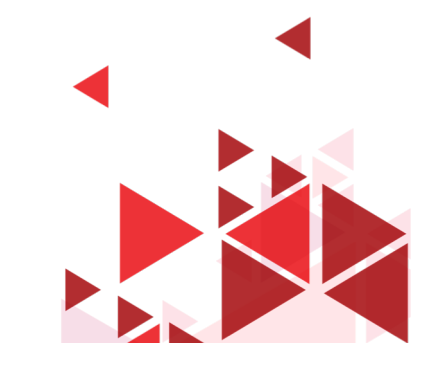

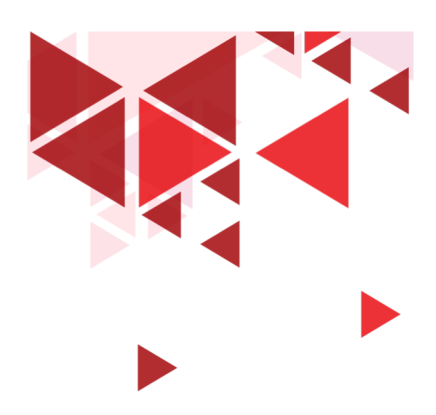

## **Dampak Serangan XSS**

- Redirect korban ke halaman tertentu
- Mencuri data
- Merubah data di server
- Meretas Password
- Menjalankan skript jahat
- Menampilkan pop up tertentu
- Penyadapan data korban

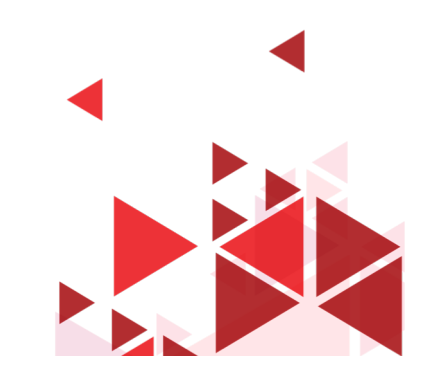

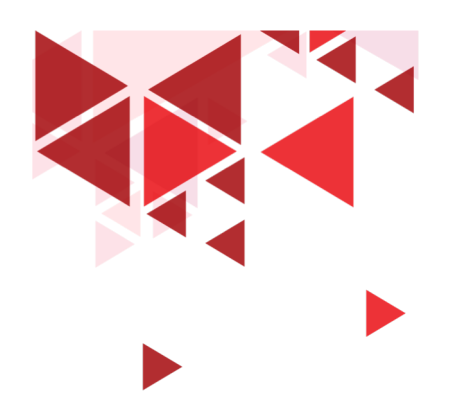

# **Tools Pengujian**

- Burp Suite
- Cookie Digger
- WebScarab
- PowerSploit
- BeEF

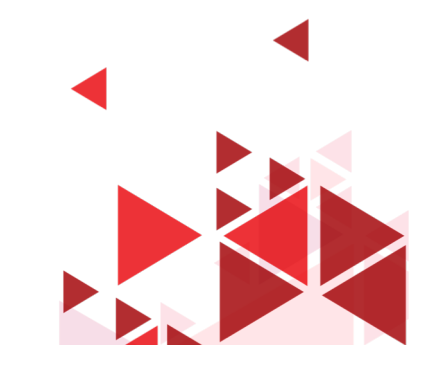

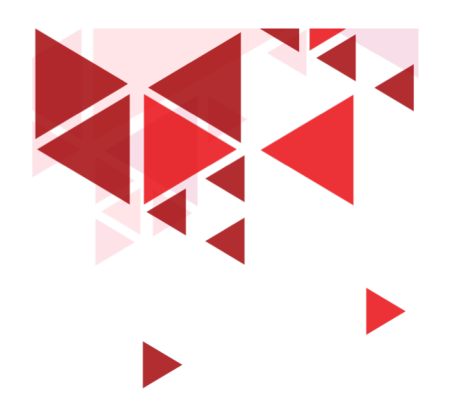

**Keamanan Jaringan** 

# **35. Pencegahan Serangan Web**

Setia Juli Irzal Ismail

D3 Teknologi Komputer – Fakultas Ilmu Terapan Telkom University.

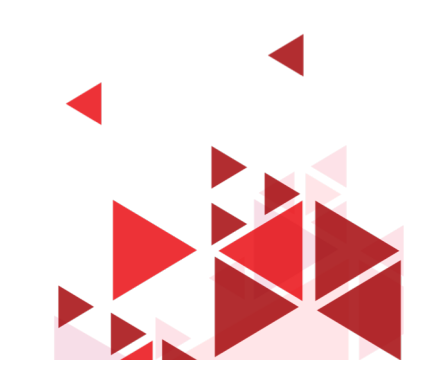

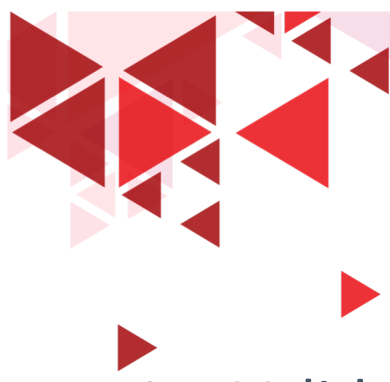

#### **Pencegahan**

- 1. Validasi Input
- 2. Filter Paket dengan WAF, IDS
- 3. Drop ICMP
- 4. Matikan service & port tidak perlu
- 5. Patch Sistem
- 6. Sanitasi Input
- 7. Uji SQL Injection
- 8. Minimisasi aplikasi pihak ketiga

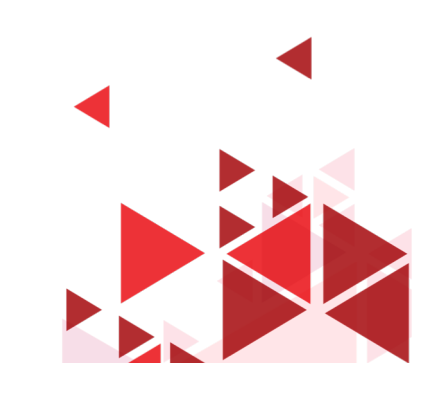

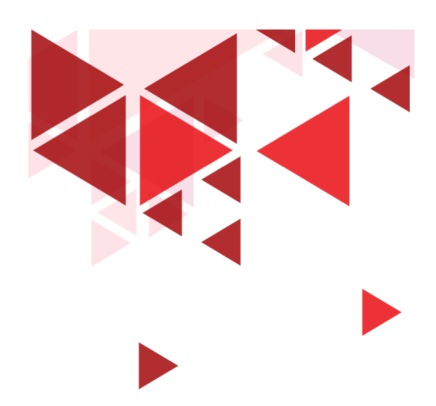

## **Pencegahan (2)**

- 9. Akses ke Database menggunakan akun non-privileged
- 10. Gunakan prosedur store & query parameter
- 11. Batasi akses ke database, tabel dan kolom
- 12. Batasi pesan error yang ditampilkan
- 13. Lakukan pengujian sistem
- 14. Analisa Source code
- 15. Matikan perintah shell

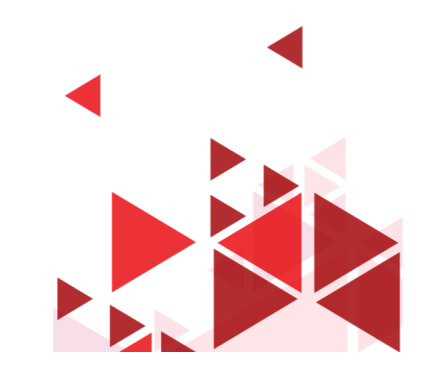

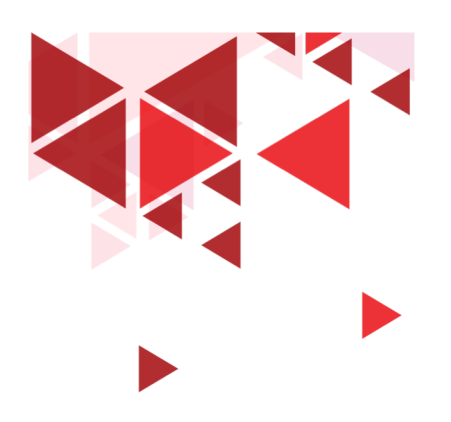

## **Security Tool**

- Acunetix
- Watcher Web
- Netsparker
- N-Stalker Scanner
- VampireScan
- OWASP ZAP

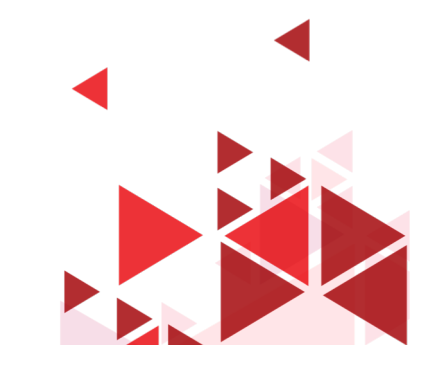

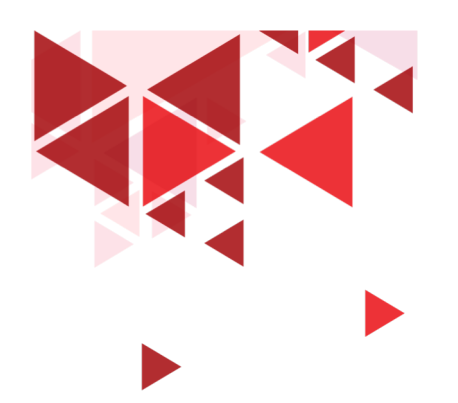

# Web Application Firewall

- dotDefender
- *Serverdefender VP*
- *Modsecurity*
- *ThreatSentry*
- *Radware*
- *QualsysGuard WAF*

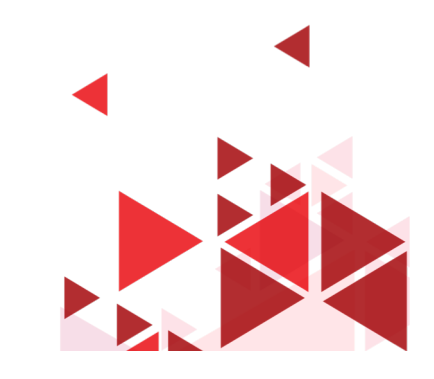

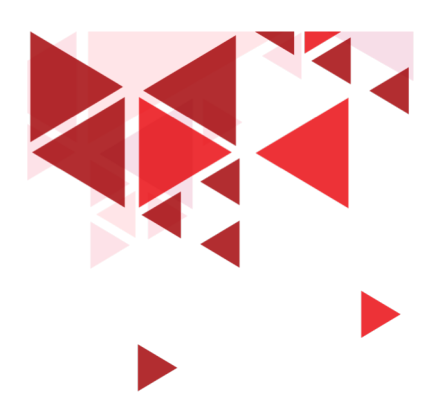

# **Langkah Pengujian**

- Information Gathering
- Pengujian konfigurasi
- Pengujian Autentikasi
- Pengujian Session
- Pengujian Autorisasi
- Validasi Data
- Pengujian DoS
- **Web Service**
- Ajax

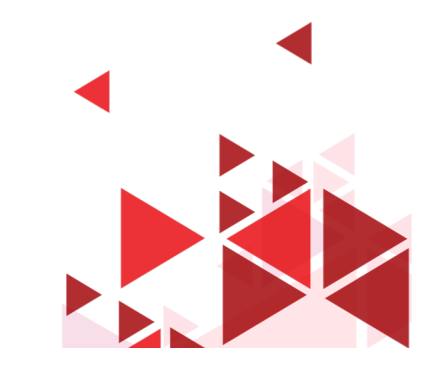

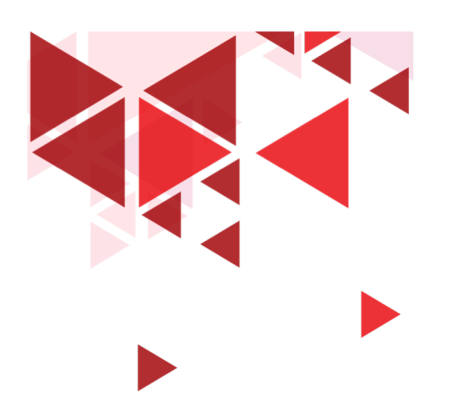

## **Tools Pengujian**

- Metasploit
- Browser Exploitation Framework (BeEF)
- PowerSploit

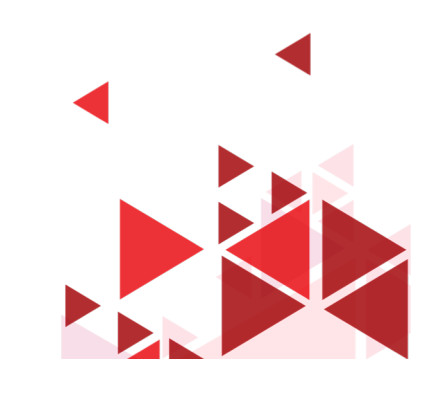

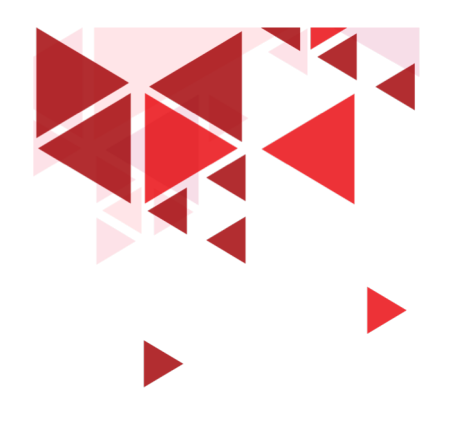

#### **Terima Kasih**

Materi Berikutnya:

Kajian 2 Teknik Pertahanan Kriptografi

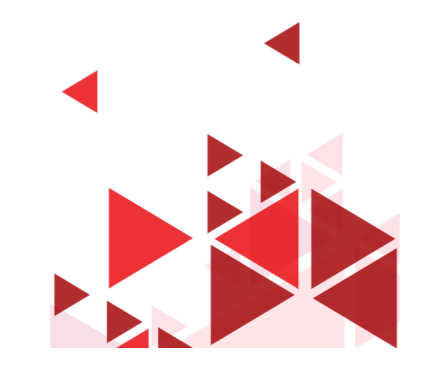

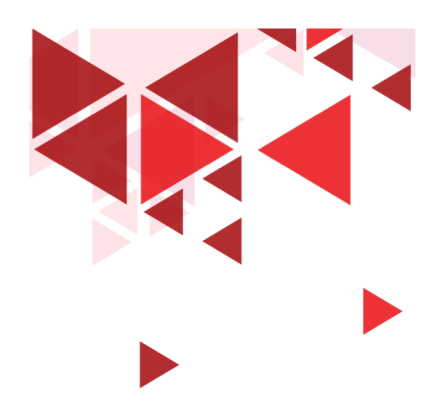

## **Referensi**

Buku Bacaan Wajib (BW) Engebretson, P. (2011). *The Basic of Hacking and Penetration Testing: Ethical Hacking and Penetration Testing Made Easy.* Syngress. Stallings, W. (2010). *Network Security Essentials:Applications and Standards 4th Edition.* Prentice Hall.

Buku Bacaan Anjuran (BA) Harris, S. (2010). *CISSP All in One Exam Guide, 5th Edition.* McGraw Hill. Walker, M. (2010). *CEH Certified Ethical Hacker All-in-One.* McGraw Hill.

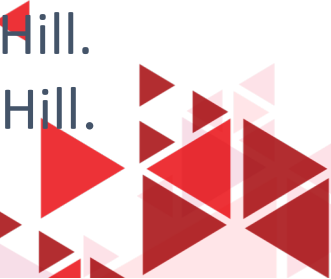